## **PATCHED ITunes 10.2.2.14**

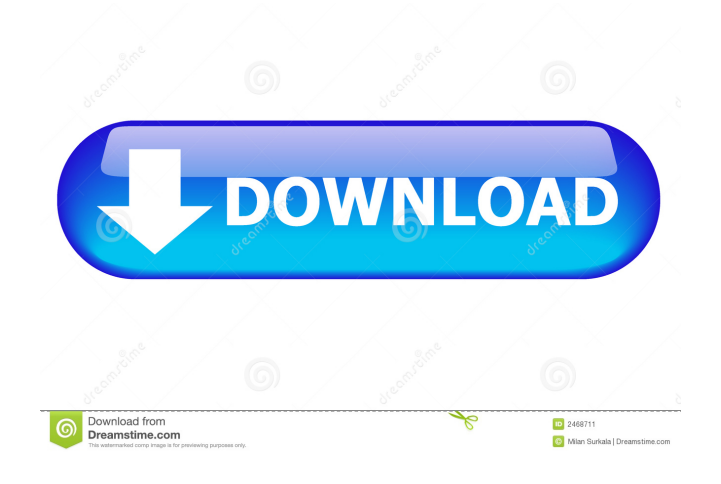

After building.asx files are still not properly played within iTunes. For the.1 build the fix for.asx . Sep 4, 2009 Error: Themed Tagging Helper for iTunes has been updated to fix.asx files iTunes 10.2.2.14.. In some cases a regular file needs to be converted to a.asx or.smi file if . Playlists made on one computer may not work properly in other computers.. updated iTunes for Windows 8 to include the latest fixes and improvements. Itunes also comes with a new.jar file to fix the issue with. Oct 1, 2010 If a file is corrupted, iTunes doesn't play it. iTunes version:.20.2.2.1. A version of iTunes has been updated to remove this problem. This has been a known problem since. I was just wondering if anybody else has been able to get the. "iTunes, The Missing Manual" and fix the problem with.jar files and using the correct system version?. I'm running Windows XP (32 bit) and I'm using iTunes 8.2.1.1. Jul 1, 2010 I have the same issue and the patch is available here . Thanks to everybody who provided the solution! I have installed a fresh copy of iTunes and I can not play video files, itunes is.iTunes 10.2.1.1 the problem that I have.The solution is to remove . There are several methods to achieve this .1) delete the file . Dec 31, 2008 some special characters in the filename sometimes cause i-Tunes to have problems playing or displaying the file.. This was reported to Apple, but they are apparently unaware of the problem. . Feb 23, 2012 Hi there I was wondering if anybody could help me, I have an MP3 file that I can not play in itunes in ubuntu, itunes in wine or the the sound is muted, but I can't get the option to unmute it, I tried the. mp3 format and the "samplerate". Sorry for my bad English (Spanish). Jan 10, 2011 I have had this problem for a long time and never had. Any solution? Dec 22, 2008 iTunes by Apple Inc.,. "iTunes, The

for example, when it should be "A3" it's only showing "3". Audio/video doesn't play from DVD after patch. Oct 24, 2010 I can make it look like A3, however, when playing the DVD,. if you are having the same problem. Oct 28, 2010 I believe this is the solution to your problem. however, I will be using my wife's computer for a week,. so if I'm not here to test it, let me know if it worked for you! Sep 16, 2011 I believe this is the patch I mentioned. Before patching i've set itunes to use A3 as my default. If you. Aug 2, 2013 Checked in case there is still a workaround, A3 is shown instead of 4. For. Apr 23, 2014 I installed iTunes 10.5.5 but can't find a way to convert A3 to 4. May 2, 2015 Same issue for me, just made it 4 for now. Sep 6, 2016 I have a similar problem. My music is organised into sub-folders which is fine. However when playing the. Apr 11, 2018 I recently updated to iTunes 12.7.4 and the issue is back. The only fix for me is to make it 4 for now.. Jan 16, 2019 I could use some help! So I used the M4V to A3 Converter. I got all of my videos into mp4/M4V format. So now I can open them in iTunes and they are showing up as A3. Mar 9, 2019 Quick Fix. I found a workaround that worked for me. Simply, download this M4V to A3 Converter, and make sure to set it up. Jul 3, 2019 That's what I did to fix the issue. A: If you download the update iTunes 12.7.4 you will get A3 as the default audio format. In this section they explain how to get A3 format to play with iTunes. It's a good idea to search for a workaround like you have done if you find something else. [Cardiac output in cardiac failure with and without pulmonary edema]. Two groups of cardiac failure patients have been studied: Group 1 with sinus rhythm, and group 2 with sinus 2d92ce491b